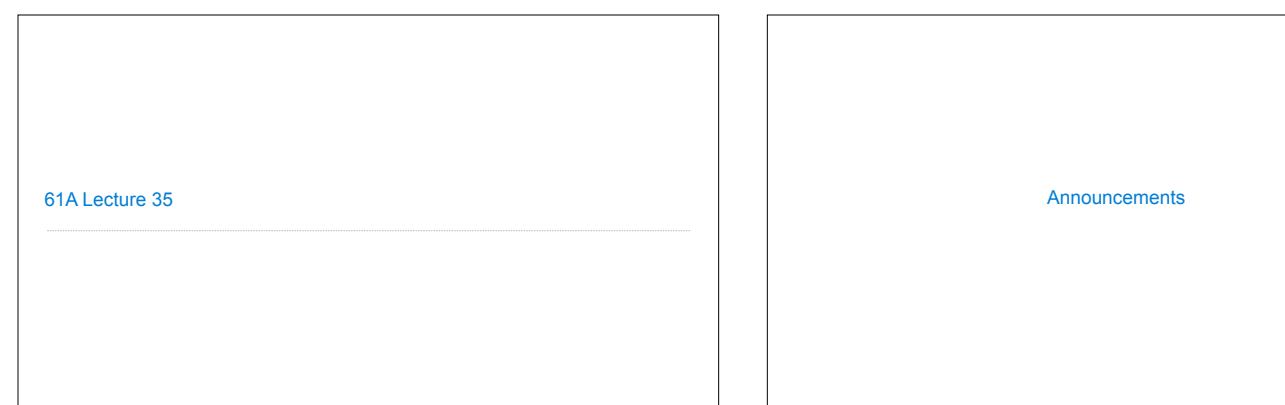

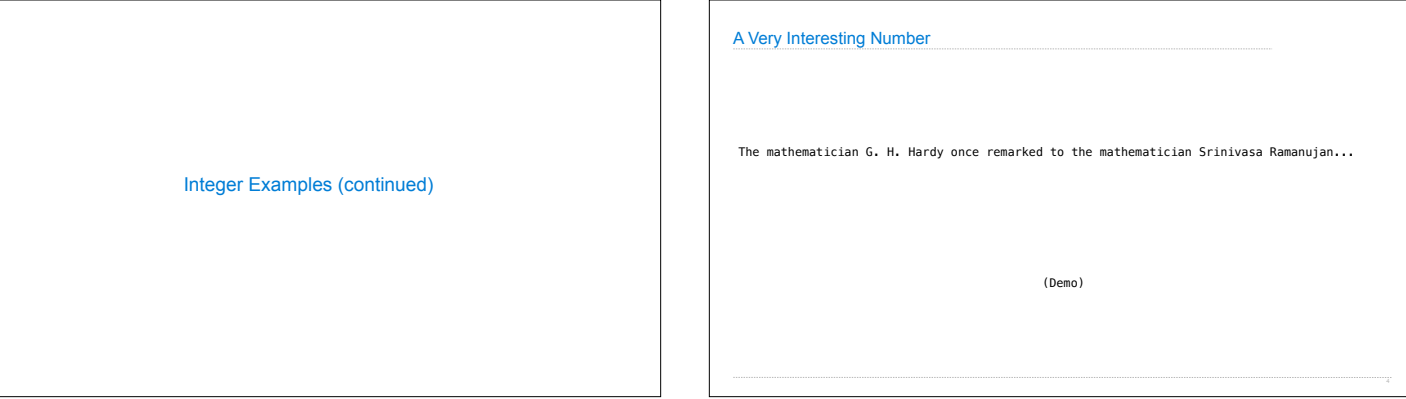

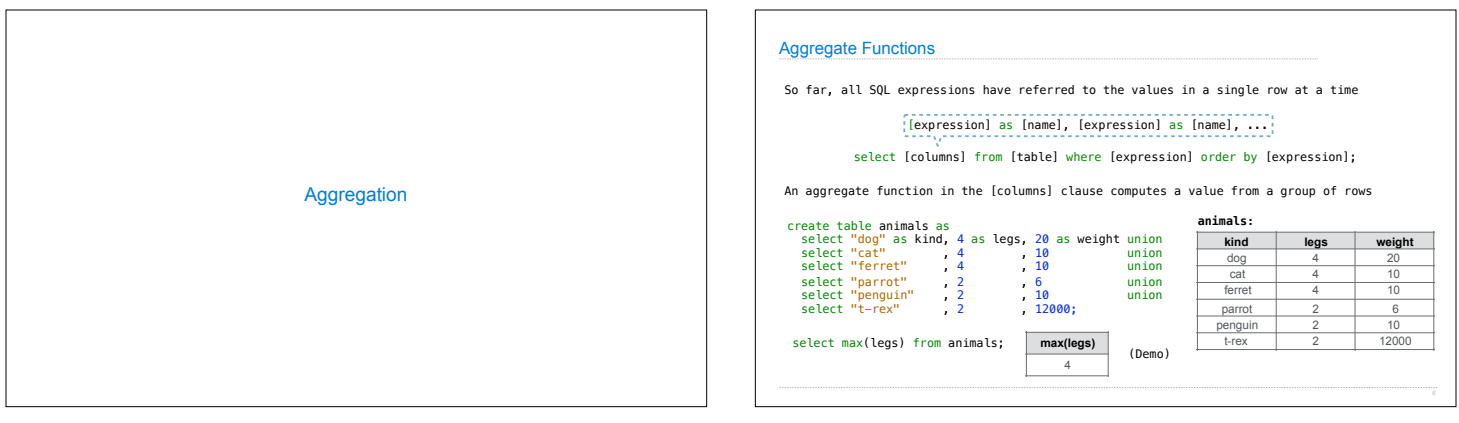

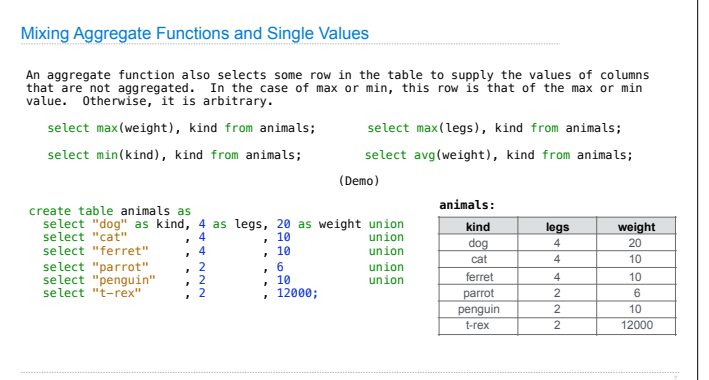

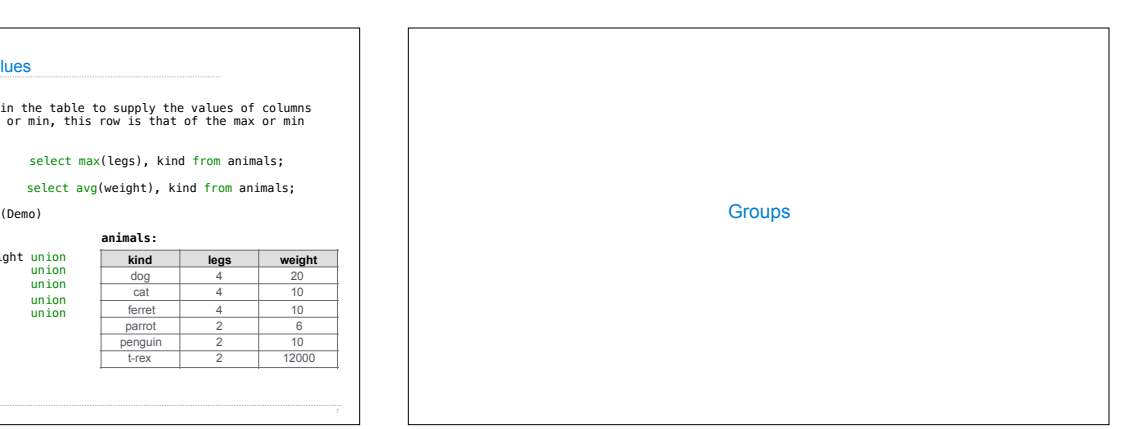

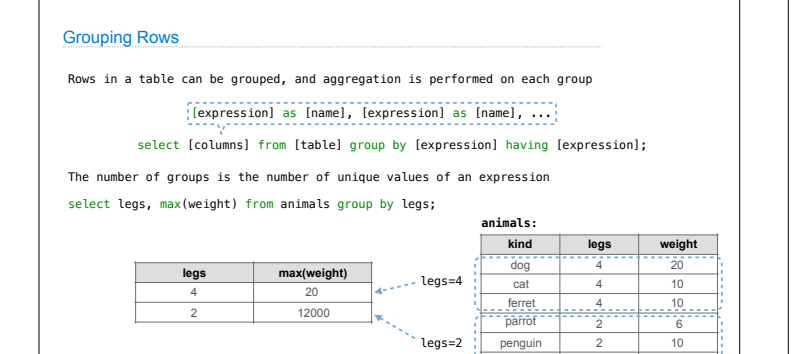

(Demo)

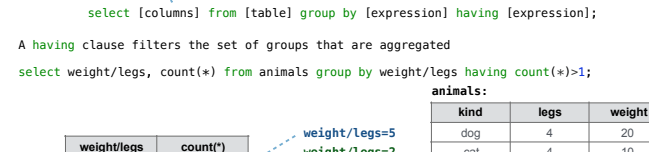

Rows in a table can be grouped, and aggregation is performed on each group

[expression] as [name], [expression] as [name], ...

Selecting Groups

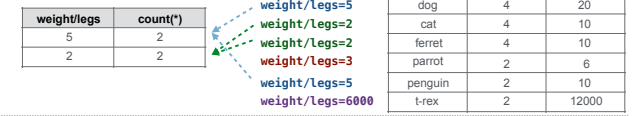

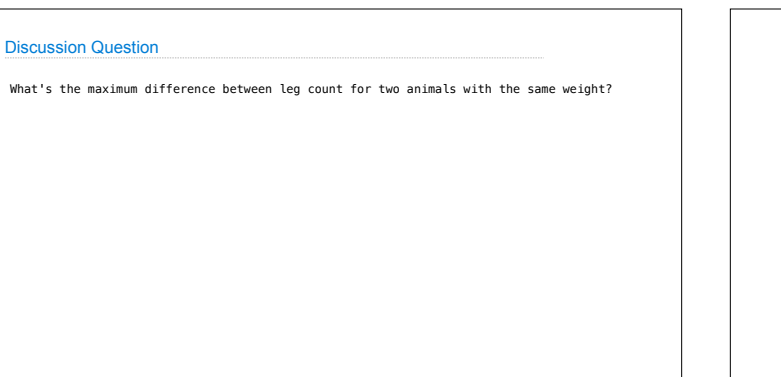

t-rex 2 12000

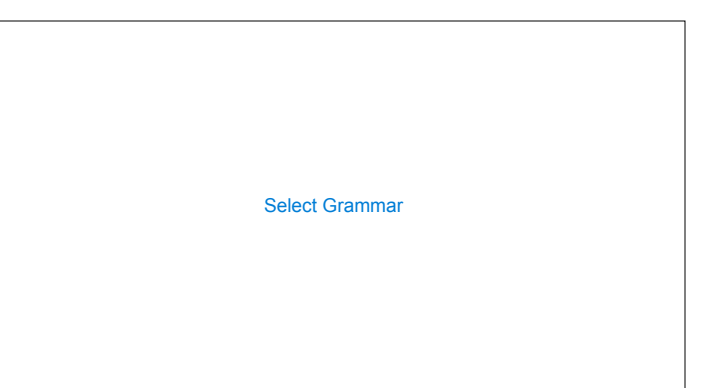

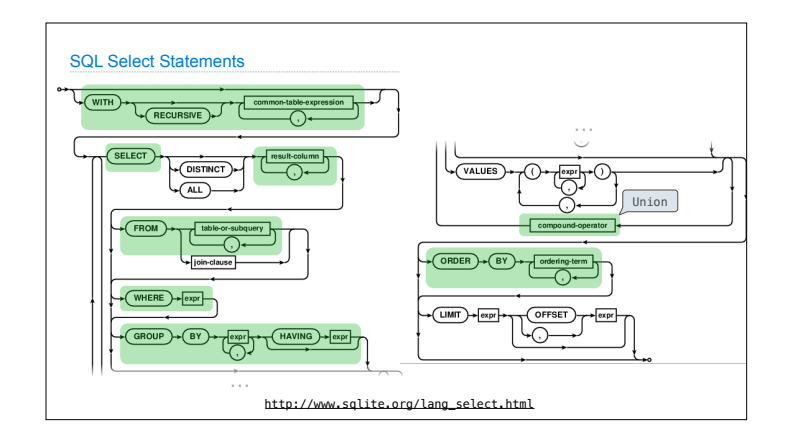